# ANIMACION DE ECUACIONES DIFERENCIALES CON ´ MATLAB ANIMATION OF DIFFERENTIAL EQUATIONS WITH MATLAB

#### PEÑA-GARCÍA J. A.,\* RIVAS-GONZÁLEZ N. J.,\* VILLEDA-TREJO J. A.,\* TEMOLTZI-ÁVILA R.\*

RESUMEN. Dos resultados numéricos obtenidos por los alumnos de la Licenciatura en Matemáticas Aplicadas de la Universidad Autónoma del Estado de Hidalgo se presentan en esta breve nota. Las animaciones realizadas en Matlab pertenecen a áreas afines de la matemática como ejemplos de la modelación de fénomenos físicos. Se discute de manera breve la forma de obtener los modelos y los programas que permiten tener las animaciones correspondientes.

Abstract. Two numerical results obtained by students in the Bachelor of Applied Mathematics of the University of the State of Hidalgo presented in this short note. Animations made in Matlab belong to areas of mathematics as examples of modeling of physical phenomena. We discuss briefly how to get the models and programs that allow the corresponding animations.

Palabras clave. Ecuaciones diferenciales, control, simulación. Keywords. Differential equations, control, simulation.

# 1. INTRODUCCIÓN

En el ámbito de la didáctica, el empleo de herramientas que permitan la comprensión de fenómenos físicos es un tema que se discute a menudo debido a su importancia en la formación de conocimientos. El empleo de computadoras ha mostrado ser una herramienta útil debido a que permite visualizar la dinámica de fenómenos físicos o mecánicos a partir de los modelos de ecuaciones diferenciales ordinarias o parciales que los describen.

En este trabajo se presentan animaciones realizadas en Matlab de dos modelos de ecuaciones diferenciales. El primero corresponde a una variante del problema de Buschow formulado en la teoría de control óptimo citado en Zelikin (2010) y el cual es resuelto parcialmente por el método de regulador cuadrático lineal (LQR por sus siglas en inglés), y el segundo consiste en modelar la dinámica de un sistema mecánico combinando resultados de dos modelos hallados en la literatura. En cada caso se presentan los c´odigos que permiten obtener las animaciones correspondientes.

#### 2. ANIMACIÓN EN EL PROBLEMA DE BUSCHOW

Se considera el juego que consiste de una torre que sostiene una plataforma con asientos para personas. Esta plataforma es llevada hasta una altura de h metros, y a partir de que la plataforma esté en reposo, se sueltan los ganchos que la sostienen y esta cae deslizándose sin fricción sobre la torre. Para modelar la caída libre de la plataforma, suponemos que  $s = s(t)$  denota la distancia recorrida por la plataforma  $y \dot{s} = \dot{s}(t)$  la velocidad de la plataforma en el instante t. Dado que la plataforma parte del reposo, se tiene que  $\dot{s}(0) = 0$ . Si se considera que la plataforma cae sólo bajo la influencia de la fuerza de gravedad, por la segunda ley de Newton, se tiene que  $\ddot{s} = g$ . Lo anterior modela cómo cae la plataforma con aceleración constante.

Se plantea el problema de modificar de manera adecuada la dinámica de la plataforma, considerando una perturbación de la forma  $v = v(t)$ , de manera tal que la aceleración de la plataforma en cada instante del tiempo se modifique con el objetivo de que la plataforma alcance la posición  $h = 0$  con velocidad cero. Por tanto, el sistema de ecuaciones diferenciales que modela el problema planteado puede expresarse en la forma

(1) 
$$
\ddot{s} = u, \quad s(0) = h, \quad \dot{s}(0) = 0,
$$

donde  $u = g - v(t)$ . El problema de valor inicial (1) modela la caída de la plataforma bajo la influencia de una fuerza externa. Si consideramos  $x_1 = s \cdot y$   $x_2 = \dot{s}$ , se obtiene el siguiente sistema de ecuaciones diferenciales

(2) 
$$
\begin{aligned}\n\dot{x}_1 &= x_2, & x_1(0) &= h, \\
\dot{x}_2 &= u, & x_2(0) &= 0.\n\end{aligned}
$$

Existen varias maneras de plantear el problema de controlar la caída de una plataforma fija a una torre. Uno de ellos es el método regulador cuadrático lineal discutido en Liberzon  $(2012)$ , el cual permite que el comportamiento de la caída de la plataforma en un principio sea rápida, y por medio del control, desacelerar la caída de manera suave.

El m´etodo consiste en definir un funcional de la siguiente manera

(3) 
$$
J[\mathbf{x}(t), \mathbf{u}(t)] = \int_0^{t_f} (\mathbf{x}^\top(t)Q\mathbf{x}(t) + \mathbf{u}^\top(t)R\mathbf{u}(t)) dt + \mathbf{x}^\top(t_f)M\mathbf{x}(t_f),
$$

donde Q y M son matrices constantes semidefinidas positivas, R es una matriz definida positiva, y  $\mathbf{x}(t)$  es solución de una ecuación diferencial  $\dot{\mathbf{x}} = \mathbf{f}(\mathbf{x}, \mathbf{u})$  con  $\mathbf{u}(t)$  un control predeterminado (admisible). El objetivo consiste en encontrar un valor extremo para el funcional (3), sujeto a la ecuación variacional

(4) 
$$
\dot{\mathbf{x}} = \mathbf{f}_{\mathbf{x}}\left(\mathbf{x}^d, \mathbf{u}^d\right)\mathbf{x} + \mathbf{f}_{\mathbf{u}}\left(\mathbf{x}^d, \mathbf{u}^d\right)\mathbf{u},
$$

la cual se obtiene de la variación de la restricción funcional  $\tilde{J}[\mathbf{x}, \mathbf{u}] = \dot{\mathbf{x}} - \mathbf{f}(\mathbf{x}, \mathbf{u}),$  y donde  $\mathbf{x}^{d}(t)$  y  $\mathbf{u}^{d}(t)$  son una trayectoria y un control deseables. El método regulador cuadrático lineal describe la función  $\mathbf{u}(\cdot)$  como

$$
\mathbf{u}(t) = -R^{-1}(t)B^{\top}(t)P(t)\mathbf{x}(t)
$$

donde  $P = P(t)$  es una matriz simétrica de tamaño  $n \times n$  que satisface la *ecuación* diferencial matricial de Riccati:

$$
\dot{P} = -PA - A^{\top}P + PBR^{-1}B^{\top}P - Q, \quad P(t_f) = M.
$$

La ecuación diferencial de Riccati tiene condiciones en el tiempo final  $t_f$ , un método de solución consiste en hacer un cambio de variable dado por  $\tau = t_f - t$ , de donde se obtiene la siguiente expresión para la ecuación diferencial matricial de Riccati en tiempo inverso

(5) 
$$
P' = PA + A^{\top}P - PBR^{-1}B^{\top}P + Q, \quad P(0) = M,
$$

donde ( $'$ ) denota diferenciación respecto a  $\tau$ . Uno de los inconvenientes del método anterior es el determinar el valor del tiempo final  $t_f$  de forma precisa a partir de (5). Una manera de estimar la solución de este problema es el suponer que la matriz  $P(t)$ solución de la ecuación diferencial de Riccati (5) es constante (lo cual es equivalente a tomar  $t_f \to \infty$  en (3)); con lo cual, la ecuación diferencial (5) se convierte en una ecuación algebraica, llamada ecuación matricial algebraica de Riccati, ver Liberzon (2012).

Para el sistema (2) la ecuación variacional (4) asociada es de la forma

(6) 
$$
\dot{\mathbf{x}} = \begin{bmatrix} 0 & 1 \\ 0 & 0 \end{bmatrix} \mathbf{x} + \begin{bmatrix} 0 \\ 1 \end{bmatrix} u.
$$

Para aplicar el método regulador cuadrático lineal se considera  $Q = M = I_2$ , donde I<sub>2</sub> es la matriz identidad de tamaño 2 × 2,  $B = \begin{bmatrix} 0 & 1 \end{bmatrix}^T$ , y  $R = \rho > 0$ , con  $\rho$  una constante que da cierto peso a la función  $u$ . La ecuación matricial (5) se puede escribir como un sistema de ecuaciones diferenciales en forma de Cauchy descrito por

$$
\begin{cases}\np'_{11} = 1 - \frac{1}{\rho} p_{12} p_{21} & p_{11}(0) = 1 \\
p'_{12} = p_{11} - \frac{1}{\rho} p_{12} p_{22} & P_{12}(0) = 0 \\
p'_{21} = p_{11} - \frac{1}{\rho} P_{21} P_{22} & P_{21}(0) = 0 \\
p'_{22} = 1 + p_{21} + p_{12} - \frac{1}{\rho} p_{22}^2 & P_{22}(0) = 1\n\end{cases}
$$

La ecuación matricial algebraica de Riccati se puede escribir como

$$
1 - \frac{1}{\rho} p_{12} p_{21} = 0, \qquad p_{11} - \frac{1}{\rho} p_{12} p_{22} = 0,
$$
  

$$
p_{11} - \frac{1}{\rho} p_{21} p_{22} = 0, \quad 1 + p_{21} + p_{12} - \frac{1}{\rho} p_{22}^2 = 0,
$$

cuya solución corresponde a la matriz P dada por

$$
P = \begin{bmatrix} \pm \sqrt{1+2\sqrt{\rho}} & \sqrt{\rho} \\ \sqrt{\rho} & \pm \sqrt{\rho}\sqrt{1+2\sqrt{\rho}} \end{bmatrix}.
$$

En tal caso, el control buscado para el sistema (6) es de la forma

(7) 
$$
u(t) = -\frac{1}{\sqrt{\rho}} \left( x_1(t) + \sqrt{1 + 2\sqrt{\rho}} x_2(t) \right)
$$

Note que el sistema  $(6)-(7)$  corresponde a una ecuación diferencial lineal cuyo único punto de equilibrio es un nodo exponencialmente estable, ver Lesfschetz (1946).

La animación del sistema se obtiene de realizar varias gráficas en un mismo sistema de coordenadas  $x_1x_2$ , es decir, de presentar una secuencia de gráficas en un plano  $x_1x_2$ . El número de estas gráficas depende de la discretización del intervalo de tiempo de animación  $[0, T]$ , y en cada una de estas gráficas se hace una representación de la solución del sistema (6)-(7), el cual es de la forma  $\dot{\mathbf{x}} = \mathbf{f}(t, \mathbf{x}, \rho)$ . Para mantener las propiedades de los ejes en cada gráfica durante la animación se emplea set(gca,'nextplot','replacechildren'). La secuencia de gráficas se realiza mediante un ciclo, y cada una de estas gráficas se almacena en una matriz F con el comando F(k) = getframe. Una vez que se ha calculado toda la secuencia de gráficas y almacenado en la matriz F, se visualiza la animación. El código completo es mostrado en los Algoritmos 1-2 en el Apéndice A. Este procedimiento es el que se realiza en las simulaciones realizadas.

En la Figura 1 se muestran algunas gráficas correspondientes a la animación con los valores  $T = 10$ ,  $h = 100$  y  $\rho = 100$ . Los instantes mostrados corresponden a  $t = 0.0000$ ,  $t = 4.4516$ ,  $t = 8.2994$  y  $t = 10.0000$ .

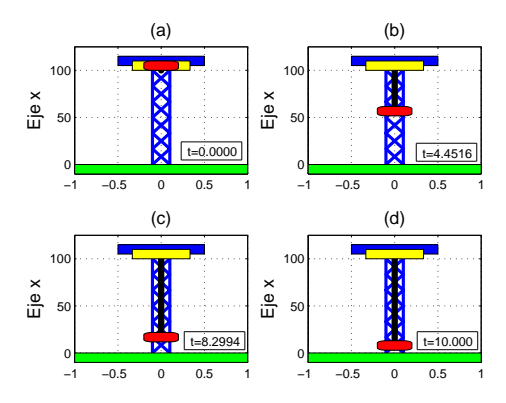

FIGURA 1. Secuencia de gráficas obtenidas por la ejecución de los Algoritmos 1-2 del Apéndice.

# 3. SINCRONIZACIÓN DE PÉNDULOS ELÁSTICOS

El problema sobre la sincronización tiene sus orígenes en el siglo XVII y se debe a Christian Huygens quién observó la sincronización de dos relojes de péndulo, ver Torres, Ocampo, Millán, and Aragón (2007). Su descubrimiento se dió al observar, mientras convalecia de una gripe, que los péndulos de dos relojes suspendidos en una misma pared se hallaban perfectamente sincronizados. Supuso que este hecho se debía a algún extraño fenómeno del azar. Después de mover uno de los relojes a otra pared, los relojes perdían la sincronización observada después de algún instante. Si los relojes se colocaban nuevamente sobre la misma pared con movimientos descompasados en sus p´endulos, al cabo de alg´un instante, los movimientos de cada p´endulo estaban sincronizados. Si este mecanismo era perturbado por alguna interferencia, se establecía una vez más en poco tiempo la sincronización. Huygens llegó a la conclusión que ambos relojes estaban conectados entre sí, e intuyó que la sincronización observada, se debía a las vibraciones causadas por los péndulos que se transmitían por la pared donde ambos relojes estaban colgados.

En este apartado se simula la dinámica del mecanismo que modela la sincronización de dos péndulos en el sistema de Huygens combinando los resultados de Broucke and Baxa (1973) y Pogromsky, Belykh, and Nijmeijer (2003). El modelo mecánico consiste de una barra móvil de masa  $M$  que se mueve únicamente en dirección del eje  $x_2$  y de dos péndulos elásticos idénticos conformados por un resorte con coeficiente de elasticidad  $k_p$  y una esfera sólida de masa puntual m (ver la Figura 2). Se supone que las fuerzas de elasticidad debidas a los movimientos de los resortes de los péndulos no son suficientes para provocar deslizamientos verticales en la barra móvil.

Se supone también que las únicas fuerzas que se oponen al movimiento de la barra son una fuerza de elasticidad  $\mathbf{F}_e$  debida a un resorte con coeficiente de elasticidad  $k_M$  y una fuerza de resistencia viscosa  $\mathbf{F}_r$  (fuerza de amortiguamiento) con coeficiente de viscosidad  $d_M$ . Bajo estos supuestos, si  $\xi$  denota el desplazamiento de la barra en dirección horizontal y las coordenadas de los centros de masa de las esferas en algún instante dado son  $\mathbf{v}_a = [x_1^a \ x_2^a]^\top$  y  $\mathbf{v}_b = [x_1^b \ x_2^b]^\top$ , respectivamente, entonces la ecuación diferencial que modela la dinámica de la barra móvil se

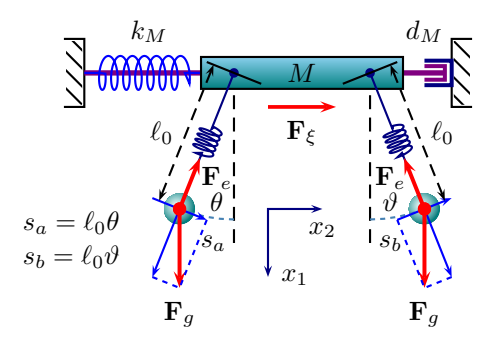

FIGURA 2. Diagrama de fuerzas del modelo mecánico.

obtiene de la segunda ley de Newton y es dada por

(8) 
$$
(M + 2m)\ddot{\xi} + d_M\dot{\xi} + k_M\xi =
$$

$$
-m\left(\ddot{\rho}\sin\theta + \rho\ddot{\theta}\cos\theta + 2\dot{\rho}\dot{\theta}\cos\theta - \rho\dot{\theta}^2\sin\theta\right)
$$

$$
-m\left(\ddot{\rho}\sin\vartheta + \rho\ddot{\theta}\cos\vartheta + 2\dot{\rho}\dot{\theta}\cos\vartheta - \rho\dot{\theta}^2\sin\vartheta\right),
$$

donde  $\xi(t)$  representa la desviación de la barra móvil en el instante t desde la posición  $\xi \equiv 0$ ,  $\rho = ||\mathbf{v}_a||$  y  $\theta = \arg \mathbf{v}_a$  denotan la elongación y ángulo respecto a la vertical del primer péndulo, y  $\rho = ||\mathbf{v}_b||$  y  $\vartheta = \arg \mathbf{v}_b$  corresponden al segundo péndulo.

Por otra parte, si  $\ell_0$  denota la longitud inicial de cada uno de los péndulos, y ya que  $\mathbf{v}_a = [x_1^a \ x_2^a]^\top$  son las coordenadas en las que la masa puntual del primer péndulo se halla en algún instante dado, entonces la longitud del péndulo en dicho instante es  $\|\mathbf{v}_a\| - \ell_0$ . De acuerdo a la ley de Hooke, la fuerza de elasticidad  $\mathbf{F}_e$ tiene magnitud  $-k_p(\|\mathbf{v}_a\| - \ell_0)$ . Esta fuerza es de sentido contrario a la dirección del vector  $v_a$ . Dos fuerzas adicionales actúan sobre la masa puntual relativas a la esfera, la fuerza debida a la gravedad  $\mathbf{F}_g$  y la fuerza  $\mathbf{F}_\xi$  ocasionada por la aceleración de la barra m´ovil. Aplicando la segunda ley de Newton se tiene que

$$
m\begin{bmatrix} \ddot{x}_1^a \\ \ddot{x}_2^b \end{bmatrix} = -k_p \left( 1 - \frac{\ell_0}{\sqrt{(x_1^a)^2 + (x_2^a)^2}} \right) \begin{bmatrix} x_1^a \\ x_2^a \end{bmatrix} + \begin{bmatrix} mg \\ 0 \end{bmatrix} + \begin{bmatrix} 0 \\ (M+2m)\ddot{\xi} \end{bmatrix}.
$$

Ambas ecuaciones diferenciales presentan una singularidad cuando  $0 < ||\mathbf{v}_a|| \ll 1$ , Broucke and Baxa (1973). Del cambio de coordenadas  $x_1^a = \rho \cos \theta$  y  $x_2^a = \rho \sin \theta$ , el sistema anterior se puede expresar de forma equivalente en el sistema

(9) 
$$
\begin{cases} \n\ddot{\rho} = \rho \dot{\theta}^2 - \frac{1}{m} k_p \left( \rho - \ell_0 \right) + g \cos \theta + \frac{1}{m} (M + 2m) \ddot{\xi} \sin \theta, \\
\rho \ddot{\theta} = -2 \dot{\rho} \dot{\theta} - g \sin \theta + \frac{1}{m} (M + 2m) \ddot{\xi} \cos \theta. \n\end{cases}
$$

Expresiones similares para el segundo péndulo se obtienen,

(10) 
$$
\begin{cases} \ddot{\varrho} = \varrho \dot{\vartheta}^2 - \frac{1}{m} k_p (\varrho - \ell_0) + g \cos \vartheta + \frac{1}{m} (M + 2m) \ddot{\xi} \sin \vartheta, \\ \varrho \ddot{\vartheta} = -2 \dot{\varrho} \dot{\vartheta} - g \sin \vartheta + \frac{1}{m} (M + 2m) \ddot{\xi} \cos \vartheta. \end{cases}
$$

Combinando las ecuaciones diferenciales (8)-(10) se obtiene el sistema que describe la dinámica del sistema mecánico considerado. Este sistema es equivalente al sistema de diez ecuaciones diferenciales no lineal en forma de Cauchy

(11)  
\n
$$
\begin{cases}\n\dot{\rho}_1 = \rho_2, \\
\dot{\rho}_2 = \rho_1 \theta_2^2 - \frac{1}{m} k_p (\rho_1 - \ell_0) + g \cos \theta_1 + \frac{1}{m} (M + 2m) \Psi \sin \theta_1, \\
\dot{\theta}_1 = \theta_2, \\
\dot{\theta}_2 = -\frac{1}{\rho_1} (2\rho_2 \theta_2 + g \sin \theta_1 - \Psi \cos \theta_1), \\
\dot{\varrho}_1 = \varrho_2, \\
\dot{\varrho}_2 = \varrho_1 \vartheta_2^2 - \frac{1}{m} k_p (\varrho_1 - \ell_0) + g \cos \vartheta_1 + \frac{1}{m} (M + 2m) \Psi \sin \vartheta_1, \\
\dot{\vartheta}_1 = \vartheta_2, \\
\dot{\vartheta}_2 = -\frac{1}{\varrho_1} (2\varrho_2 \vartheta_2 + g \sin \vartheta_1 - \Psi \cos \vartheta_1), \\
\dot{\xi}_1 = \xi_2, \\
\dot{\xi}_2 = \Psi,\n\end{cases}
$$

donde

 $\lambda$  is

$$
\Psi = -\frac{k_M \xi_1 + d_M \xi_2 - k_p \left( (\rho_1 - \ell_0) \sin \theta_1 + (\rho_1 - \ell_0) \sin \theta_1 \right)}{3(M + 2m)}.
$$

Las designaciones de las variables del sistema son  $\rho_1 = \rho, \rho_2 = \dot{\rho}, \theta_1 = \theta, \theta_2 = \dot{\theta},$  $\varrho_1 = \varrho, \, \varrho_2 = \dot{\varrho}, \, \vartheta_1 = \vartheta, \, \vartheta_2 = \dot{\vartheta}, \, \xi_1 = \xi \text{ y } \xi_2 = \dot{\xi}.$ 

El análisis cualitativo del sistema  $(11)$  puede resultar no fácil en primera instancia; no obstante, la realización de una animación del sistema puede ayudar a comprender la dinámica del mismo. Tal animación se realiza de forma análoga a la realizada en el apartado anterior. El c´odigo es mostrado en el Algoritmo 3 del Ap´endice A, el cual requiere de un archivo con nombre OdePES que contenga el lado derecho de la ecuación diferencial (11) similar al mostrado en el Algoritmo 1.

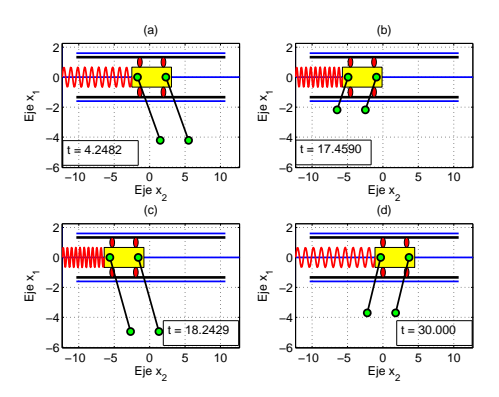

FIGURA 3. Secuencia de gráficas obtenidas por la ejecución del Algoritmo 3 del Apéndice.

En la Figura 3 se muestran gráficos de la animación obtenida con condiciones iniciales  $\rho_1(0) = \rho_1(0) = 1$ ,  $\rho_2(0) = \rho_2(0) = 0$ ,  $\theta_1(0) = \vartheta_1(0) = \frac{1}{4}\pi$ ,  $\theta_2(0) = \vartheta_2(0) = \vartheta_1(0)$  $0, \xi_1(0) = -3$  y  $\xi_2(0) = 0$ ; los valores de los parámetros son  $M = 10, m = 2, \ell_0 = 2$ ,  $k_M = 5, d_M = 0, y k_p = 20$ . Los instantes corresponden a  $t = 4.2482, t = 17.4590$ ,  $t = 18.2429$  y  $t = 30.0000$ .

A diferencia del modelo discutido en Pogromsky et al. (2003), en el cual la sincronización de los péndulos se da de forma natural, en el modelo presentado los p´endulos no se sincronizan en intervalos cortos de tiempo si las condiciones iniciales son distintas. Cuando las condiciones iniciales de los p´endulos son iguales, y en algunos casos, cuando los péndulos se hallan en forma simétrica con ángulos peque˜nos y las dem´as condiciones iniciales son iguales, estos se mantienen sincronizados en todo instante de la simulación. Claro está, esto no justifica que en realidad suceda siempre así, pero este hecho puede motivar un estudio analítico riguroso al respecto.

# APÉNDICE A. ALGORITMOS

En este apartado se muestran los algoritmo que permiten obtener las animaciones de los sistemas de ecuaciones diferenciales (6)-(7) y (11). Estos han sido empleados para obtener las gráficas mostradas en la Figura 1 y 3, respectivamente.

#### Algoritmo 1 Función del lado derecho del sistema (6)-(7).

Entrada: Los argumentos de la función. **Salida:** El valor de la función  $f(t, x, \rho)$ . function  $dx = 0$ deCL $(t, x, Rho)$  $dx = zeros(2,1);$ 

```
dx(1) = x(2);dx(2) = -(x(1)+sqrt(1+2*sqrt(Rho))*x(2))/sqrt(Rho);
```
#### Algoritmo 2 Animación del sistema  $(6)-(7)$

```
Entrada: Los parámetros del sistema.
Salida: La animación.
   function SimCL(T,h,Rho)
   [Time, S] = ode23(@(t, x) OdeCL(t, x, Rho), [0 T], [h, 0]);Square = [1,-1,-1,1,1;1,1,-1,-1,1];
   SpY = [linspace(0, h, 21), 0];SpX = 0.1 * [(-1).^1]inspace(1,21,21),-1];
   for k=1:length(Time)
       plot(SpX,SpY,-SpX,SpY,'-b','LineWidth',2.5); hold on;
       fill(Square(1,:)/2,h*Square(2,:)/20+22*h/20,'b');
       fill(Square(1,:)/3,h*Square(2,:)/20+21*h/20,'y');
       fill(Square(1,:),h*Square(2,:)/20-h/20,'g');
       plot([0,0],[h,S(k,1)], ' -k', 'LineWidth', 5);rectangle('Position',[-1/5,S(k,1),2/5,h/10],...
        'Curvature',[0.5,0.5],'FaceColor','r')
       grid on; axis([-1,1,-2*h/20,25*h/20]);
       title('Problema de Buschow','FontSize',14);
       ylabel('Eje x','FontSize',14);
       set(gca,'nextplot','replacechildren');
       F(k) = getframe;
```
8 PEÑA-GARCÍA J. A., RIVAS-GONZÁLEZ N. J., VILLEDA-TREJO J. A., TEMOLTZI-ÁVILA R.

Algoritmo 3 Animación del sistema (11).

```
Entrada: Los parámetros del sistema.
Salida: La animación.
   function SimPES(T,xo,M,m,L,k,d,kp)
   Par = [M,m,L,k,d,kp];
   [Time, P] = ode23(@(t, x) OdePES(t, x, Par), [0, T], xo);
   SP1 = [P(:,1). * sin(P(:,3)) - L, -P(:,1). * cos(P(:,3))];SP2 = [P(:,5). *sin(P(:,7)) + L, -P(:,5). *cos(P(:,7))];SM = P(:,9);Xmin = min(SP1(:,1)) - L/8 - max(SM);Xmax = max(SP2(:,1)) + L/8 + max(SM);Ymin = min(min(SP1(:,2)), min(SP2(:,2))) - L/8;Ymax = max([L,max(max(SP1(:,2)),max(SP2(:,2)))])+L/8;Sq = [-1,-1,1,1,-1;-1,1,1,-1,-1];Sp = sin(1)in space(0, 20*pi, 100));for k = 1: length (Time)
       plot([Xmin,Xmax],[0,0],'-b','LineWidth',2); hold on;
       fill(L*Sq(1,:)/2+Xmin-L/2,L*Sq(2,:),'b');
       plot([Xmin+L,Xmax-L],2*L*[1,1]/3,'k','LineWidth',3);
       plot([Xmin+L,Xmax-L],4*L*[1,1]/5,'b','LineWidth',2);
       plot([Xmin+L,Xmax-L],-2*L*[1,1]/3,'k','LineWidth',3);
       plot([Xmin+L,Xmax-L],-4*L*[1,1]/5,'b','LineWidth',2);
       fill(7*L*Sq(1,:)/5+SM(k),1/3*L*Sq(2,:),'-y','MarkerFaceColor','k');
       rectangle('Position',[7*L/5+SM(k)-2*L/5-1/3*L,-2/3*L,1/3*L,1/3*L],...
        'Curvature',[1,1],'FaceColor','r');
       rectangle('Position',[-7*L/5+SM(k)+2*L/5,-2/3*L,1/3*L,1/3*L],...
        'Curvature',[1,1],'FaceColor','r');
       rectangle('Position',[7*L/5+SM(k)-2*L/5-1/3*L,1/3*L,1/3*L,1/3*L],...
        'Curvature',[1,1],'FaceColor','r');
       rectangle('Position',[-7*L/5+SM(k)+2*L/5,1/3*L,1/3*L,1/3*L],...
        'Curvature',[1,1],'FaceColor','r');
       plot([SM(k)-L, SP1(k,1)+SM(k)], [0, SP1(k,2)], '-ok', 'LineWidth', 2, ...'MarkerFaceColor','g','MarkerSize',12);
       plot([SM(k)+L, SP2(k,1)+SM(k)], [0, SP2(k,2)], '-ok', 'LineWidth', 2, ...'MarkerFaceColor','g','MarkerSize',12);
       plot(linspace(Xmin,-7*L/5+SM(k),100),L*Sp/3,'-r','LineWidth',2);
       grid on; axis equal; axis([Xmin-L/2 Xmax Ymin Ymax]);
       title('Sincronización de péndulos', 'FontSize', 14);
       xlabel('Eje x_2','FontSize',14); ylabel('Eje x_1','FontSize',14);
       set(gca,'nextplot','replacechildren');
       F(k) = getframe;end
```
## **REFERENCIAS**

Broucke, R., & Baxa, P. A. (1973). Periodic solution of a spring-pendulum system. Celestial mechanics, 8(2), 261–627.

- Lesfschetz, S. (1946). Differential equations: Geometric theory. New York: Princeton University Press.
- Liberzon, D. (2012). Calculus of variations and optimal control theory. New Jersey: Princeton University Press.
- Pogromsky, A. Y., Belykh, V. N., & Nijmeijer, H. (2003). Controlled synchronization of pendula. Proceedings of the 42nd IEEE Conference on Decision and Control, 5(42), 4381–4386.
- Torres, R. Q., Ocampo, M. A., Millán, B., & Aragón, J. L. (2007). Oscilaciones, armonía y simpatía. Revista Mexicana de Física E,  $53(1)$ , 67–81.

Zelikin, M. I. (2010). Control óptimo y cálculo variacional. Moscú: URSS.

\* CENTRO DE INVESTIGACIÓN EN MATEMÁTICAS, UNIVERSIDAD AUTÓNOMA DEL ESTADO DE Hidalgo, Ciudad del Conocimiento, Carretera Pachuca-Tulancingo Km. 4.5, Pachuca, HIDALGO, MÉXICO.

 $E-mail$   $address:$   $t$ emoltzi@uaeh.edu.mx